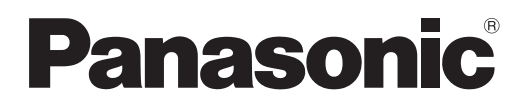

# **Instrukcja obsługi Skrócony przewodnik**

**Projektor LCD Do użytku w celach handlowych**

**Numer modelu** PT-VZ570 PT-VW530 PT-VX600

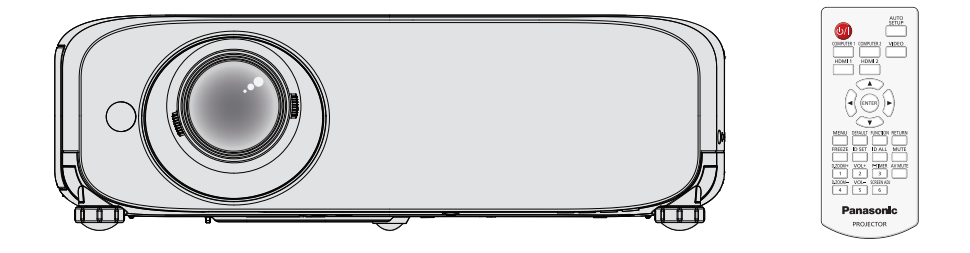

## **Przeczytaj przed użyciem**

Niniejsza instrukcja obsługi projektora zawiera "Instrukcję obsługi - Skrócony przewodnik" (niniejszy dokument) oraz "Instrukcję obsługi - podręcznik obsługi" (w formacie PDF).

Ta instrukcja obsługi to skrócona wersja "Instrukcji obsługi - podręcznika obsługi". Aby uzyskać więcej informacji należy zapoznać się z "Instrukcją obsługi - podręcznikiem obsługi" (PDF) dostarczonym na płycie CD-ROM.

• Tylko niniejszy dokument, czyli "Instrukcja obsługi - Skrócony przewodnik" jest dostępna w Twoim języku. Aby uzyskać szczegółowe informacje należy zapoznać się z "Instrukcją obsługi - podręcznikiem obsługi" (PDF) dostępnym w innych językach.

Dziękujemy za zakup produktu firmy Panasonic.

- **■** Przed użyciem tego produktu uważnie zapoznaj się z instrukcją obsługi i zachowaj ją do użytku w przyszłości.
- Przed użyciem projektora przeczytaj sekcje "Przeczytaj te informacje!" (→ strony 4 do 8).

## **Spis treści**

#### **Ważna informacja**

**Przeczytaj te informacje! .......................................... 4**

#### **Przygotowanie**

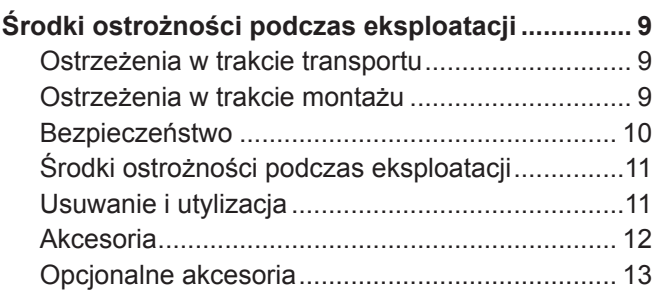

#### **Podstawowe czynności**

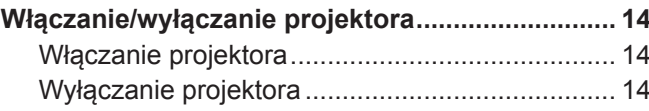

## ■ Znaki handlowe

- f Windows jest zarejestrowanym znakiem handlowym Microsoft Corporation w U.S.A. i innych krajach.
- Mac i Mac OS są znakami towarowymi Apple Inc., zarejestrowanymi w U.S.A. i innych krajach.
- f HDMI, logo HDMI oraz High-Definition Multimedia Interface są znakami handlowymi lub zarejestrowanymi znakami towarowymi HDMI Licensing LLC.
- f PJLink™ jest znakiem handlowym lub znakiem handlowym oczekującym na zatwierdzenie w Japonii, U.S.A., oraz innych krajach i regionach.
- f RoomView i Crestron RoomView są zarejestrowanymi znakami firmy Crestron Electronics, Inc. Crestron Connected™ i Fusion RV są znakami towarowymi Crestron Electronics, Inc.
- Adobe oraz Adobe Reader są znakami handlowymi lub zarejestrowanymi znakami handlowymi Adobe Systems Inc. w U.S.A. lub innych krajach.
- f Wszystkie inne nazwy, nazwy firm i produktów znajdujące się w niniejszej instrukcji są znakami lub zarejestrowanymi znakami odpowiednich właścicieli.

Należy wziąć pod uwagę, że w niniejszej instrukcji obsługi nie uwzględniono znaków ® oraz TM.

#### $\blacksquare$ **Ilustracje znajdujące się w tej instrukcji obsługi**

f Ilustracje projektora, ekranu lub innych części mogą różnić się od wyglądu rzeczywistego produktu.

#### ■ Odniesienia do stron

- · Strony referencyjne w niniejszej instrukcji obsługi oznaczane są w następujący sposób: (→ strona 00).
- · Strony referencyjne w instrukcji w formacie PDF na płycie CD-ROM oznaczone są w następujący sposób: (→ Instrukcja obsługi - podręcznik obsługi strona 00). Numery stron odnoszące się do Instrukcji obsługi - podręcznika obsługi oznaczone są z wykorzystaniem wersji w języku angielskim.

## **■** Definicje

• "Bezprzewodowe urządzenie" w niniejszej instrukcji nazwany jest "Pilotem".

### **Jak wyświetlić Instrukcję obsługi**

#### **1) Uruchom aplikację.**

f Włóż dostarczony dysk CD-ROM do napędu CD. Aplikacja uruchomi się automatycznie.

Jeśli aplikacja nie uruchomi się automatycznie kliknij dwukrotnie na pliku "Launcher.exe" w zawartości płyty CD-ROM. (Gdy ekran automatycznego odtwarzania zostanie wyświetlony wybierz odpowiednią lokalizację, aby wykonać plik "Launcher.exe").

#### **2) Kliknij przycisk [Projector Operating Instructions] w menu lub kliknij dwukrotnie nazwę "MANUALS"**   $\rightarrow$  ... Index.pdf" na płycie CD-ROM.

• Zostanie wyświetlona lista dostępnych języków.

#### **3) Wybierz pożądany język.**

• Instrukcja obsługi (plik PDF) otworzy się w wybranym języku.

#### **Jak wyświetlić instrukcję obsługi oprogramowania oraz listę kompatybilnych modeli projektorów**

#### **1) Uruchom aplikację.**

• Włóż dostarczony dysk CD-ROM do napędu CD. Aplikacja uruchomi się automatycznie. Jeśli aplikacja nie uruchomi się automatycznie kliknij dwukrotnie na pliku "Launcher.exe" w zawartości płyty CD-ROM. (Gdy ekran automatycznego odtwarzania zostanie wyświetlony wybierz odpowiednią lokalizację, aby wykonać plik "Launcher.exe").

#### **2) W menu wybierz oprogramowanie, które chcesz przeglądać, a następnie kliknij przycisk [Refer To Operating Instructions] lub [Refer To List of Compatible Projector Models].**

f Otworzy się instrukcja obsługi (plik PDF) lub lista kompatybilnych modeli projektorów (plik PDF). (Tylko w języku angielskim)

#### **Jak zainstalować oprogramowanie**

#### **1) Uruchom aplikację.**

• Włóż dostarczony dysk CD-ROM do napędu CD. Aplikacja uruchomi się automatycznie. Jeśli aplikacja nie uruchomi się automatycznie kliknij dwukrotnie na pliku "Launcher.exe" w zawartości płyty CD-ROM. (Gdy ekran automatycznego odtwarzania zostanie wyświetlony wybierz odpowiednią lokalizację, aby wykonać plik "Launcher.exe").

#### **2) Uruchom instalator.**

• Wybierz oprogramowanie, które chcesz zainstalować i kliknij przycisk [Install].

#### **3) Teraz wykonaj instalację oprogramowania.**

f Gdy pojawi się ekran instalacji, postępuj zgodnie z instrukcjami pojawiającymi się na ekranie, aby przeprowadzić instalację oprogramowania.

Jeśli pojawi się komunikat <Confirm Uninstall> podczas instalacji oprogramowania [Multi Projector Monitoring & Control Software] należy odinstalować oprogramowanie [Multi Projector Monitoring & Control Software], które zostało wcześniej zainstalowane.

Aby uzyskać szczegółowe informacje na temat oprogramowania zapoznaj się z instrukcją obsługi. (Tylko w języku angielskim)

#### **Objaśnienie**

- Oprogramowanie załączone na tej płycie CD-ROM działa w systemie Windows. Aby zainstalować oprogramowanie "Multi Projector Monitoring & Control Software" może być wymagana instalacja Microsoft .NET Framework. Aby dowiedzieć się więcej zapoznaj się z instrukcją obsługi.
- $\bullet$  Podczas przeglądania instrukcji obsługi na komputerach Mac, w zawartości płyty CD-ROK kliknij dwukrotnie "MANUALS" → "Index.pdf", wyświetli się menu języków, a następnie wybierz pożądany język.
- f Aby przeglądać dokumenty PDF wymagana jest instalacja oprogramowania Adobe® Reader®. Oprogramowanie do przeglądania plików PDF z wyjątkiem Adobe Reader nie jest obsługiwane.

## **Przeczytaj te informacje!**

**OSTRZEŻENIE:** TO URZĄDZENIE MUSI BYĆ UZIEMIONE.

**OSTRZEŻENIE:** Aby uniknąć uszkodzeń wynikających z pożaru lub porażenia, nie wolno wystawiać urządzenia na działanie deszczu lub wilgoci. Urządzenie nie jest przeznaczone do użytku w bezpośrednim polu widzenia w miejscach pracy wizualnej. Aby uniknąć uciążliwych odbić w miejscach pracy wizualnej, nie należy umiejscawiać urządzenia w bezpośrednim polu widzenia. Urządzenie nie jest przewidziane do użytku na stanowiskach roboczych wideo zgodnie z normą BildscharbV.

Poziom ciśnienia akustycznego na stanowisku operatora jest równy lub niższy niż 70 dB (A) zgodnie z normą ISO 7779.

#### **OSTRZEŻENIE:**

- 1. Wyciągnij wtyczkę z gniazdka, gdy nie używasz urządzenia przez dłuższy czas.
- 2. Nie zdejmuj osłony, aby uniknąć porażenia prądem. W urządzeniu nie ma części nadających się do naprawy przez użytkownika. Naprawy serwisowe należy przeprowadzać u wykwalifikowanych serwisantów.
- 3. Nie wolno wyciągać bolca uziemiającego z wtyczki zasilania elektrycznego. To urządzenie wyposażone jest w trójstykową wtyczkę zasilania elektrycznego z uziemieniem. Wtyczka pasuje tylko do gniazd sieci zasilającej z uziemieniem. Jest to cecha zwiększająca bezpieczeństwo. Jeżeli nie możesz włożyć wtyczki do gniazda sieci zasilającej skontaktuj się z elektrykiem. Nie wolno pomijać zabezpieczenia, oferowanego przez wtyczkę z uziemieniem.

#### **OSTRZEŻENIE:**

Opisywane urządzenie jest zgodne ze specyfikacją Klasy A. W warunkach domowych urządzenie może powodować zakłócenia o częstotliwości radiowe, a w takiej sytuacji użytkownik będzie musiał podjąć odpowiednie działania zaradcze.

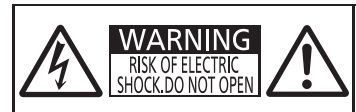

AVERTISSEMENT:RISQUE DE CHOC ÉLECTRIQUE. NE PAS OUVRIR. WARNUNG:ZUR VERMEIDUNG EINES ELEKTRISCHEN SCHLAGES GERÄT NICHT ÖFFNEN. ПРЕДУПРЕЖДЕНИЕ:ОПАСНОСТЬ ПОРАЖЕНИЯ ЭЛЕКТРИЧЕСКИМ<br>경고:감전 위험이 있으므로 열지마십시오.<br>-

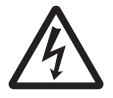

Symbol błyskawicy w trójkącie równobocznym ostrzega użytkownika o obecności nieizolowanego "niebezpiecznego napięcia" w obudowie produktu, które może stwarzać ryzyko porażenia prądem elektrycznym.

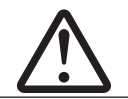

Symbol wykrzyknika w trójkącie równobocznym ostrzega użytkownika o istotnych działaniach i instrukcjach dotyczących konserwacji (serwisowania) w dokumentacji dostarczonej z produkter instrukcjach dotyczących konserwacji (serwisowania) w dokumentacji dostarczonej z produktem.

#### **OSTRZEŻENIE:**

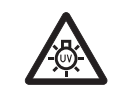

PRZEDY WYMIANĄ LAMPY WYŁĄCZ ZASILANIE I ODŁĄCZ WTYCZKĘ OD SIECIE ZASILAJĄCEJ.

**UWAGA:** Aby zagwarantować ciągłą zgodność, postępuj zgodnie z załączonymi instrukcjami montażu. Informacje te dotyczą używania załączonego przewodu zasilającego oraz ekranowanych kabli sygnałowych podłączanych do komputera lub urządzeń peryferyjnych. Wszelkie nieautoryzowane zmiany lub modyfikacje tego urządzenia mogą unieważnić prawo użytkownika do eksploatacji urządzenia.

Urządzenie jest przeznaczone do wyświetlania obrazów na ekranie itp., a nie do użytku jako oświetlenie domowe. Dyrektywa 2009/125/WE

**Nazwa importera oraz adres na terenie Unii Europejskiej Panasonic Marketing Europe GmbH Panasonic Testing Centre Winsbergring 15, 22525 Hamburg, Germany**

## **OSTRZEŻENIE:**

## **ZASILANIE**

**W pobliżu projektora powinny znajdować się łatwo dostępne gniazdko ścienne lub wyłącznik główny, pomocne w razie wystąpienia problemu. W przypadku wystąpienia problemu z urządzeniem natychmiast odłącz jego zasilanie.**

Dalsze używanie tego urządzenia w takich warunkach grozi pożarem lub porażeniem prądem.

- $\bullet$  Jeśli do wnętrza projektora dostanie się ciało obce lub woda, odłącz jego zasilanie.
- $\bullet$  Jeśli projektor zostanie upuszczony lub jego obudowa zostanie uszkodzona, odłącz jego zasilanie.

• W razie wykrycia dymu, nietypowego zapachu lub hałasu z wnętrza projektora, odłacz jego zasilanie. W celu dokonania napraw skontaktuj się z autoryzowanym centrum serwisowym i nie próbuj naprawiać projektora na własną rękę.

#### **Nie dotykaj projektora, ani przewodu podczas burzy.**

#### Istnieje zagrożenie porażenia prądem.

**Nie wykonuj żadnych czynności, które mogą spowodować uszkodzenia przewodu lub wtyczki zasilania.** Jeżeli używasz uszkodzonego przewodu, istnieje duże prawdopodobieństwo wystąpienia porażenia prądem, zwarć lub pożarów.

• Nie wolno uszkadzać przewodu, wprowadzać modyfikacji, umieszczać go w pobliżu gorących przedmiotów, zbytnio wyginać, skręcać, ciągnąć, umieszczać na nim ciężkich przedmiotów lub zwijać go w wiązkę.

W celu przeprowadzenia jakichkolwiek napraw przewodu zasilającego należy udać się do autoryzowanego serwisu.

#### **Upewnij się, że wtyczka została całkowicie włożona do gniazda ściennego, a złącze do gniazda projektora.**

Jeżeli wtyczka nie jest włożona prawidłowo może zaistnieć ryzyko porażenia prądem lub przegrzania się wtyczki.

• Nie wolno używać uszkodzony wtyczek lub gniazdek ściennych, które luźno odstają od ściany.

#### **Nie wolno używać przewodów innych niż dołączony do urządzenia.**

Niezastosowanie się do tych zaleceń może doprowadzić do porażenia prądem lub pożaru. Używanie do uziemienia innych przewodów zasilających niż te dostarczone z urządzeniem, może powodować ryzyko porażenia prądem.

#### **Regularnie czyść wtyczkę zasilającą, aby nie osiadał na niej kurz.**

- Nieprzestrzeganie tych wskazań może doprowadzić do pożaru.
- Jeśli na wtyczce zasilania zgromadzi się kurz, osiadająca wilgotność może doprowadzić to uszkodzenia izolacii.
- Jeśli nie używasz projektora przez dłuższy czas, wyciągnij wtyczkę z gniazdka ściennego.
- Regularnie wyciągaj wtyczkę z gniazdka ściennego i przecieraj ją suchą szmatką.

#### **Nie obsługuj wtyczki zasilania mokrymi dłońmi.**

Niezastosowanie się do tych zaleceń może doprowadzić do porażenia prądem.

#### **Nie przeciążaj gniazdka ściennego.**

Jeżeli zasilanie zostanie przeciążone (np. poprzez używanie zbyt wielu złączek) może pojawić się przegrzanie i powstanie ryzyko pożaru.

## **PODCZAS UŻYWANIA/INSTALACJI**

#### **Nie ustawiaj projektora na miękkich powierzchniach takich jak dywany lub maty gąbkowe.**

Ułożenie projektora na takiej powierzchni spowoduje jego przegrzanie, co może doprowadzić do oparzeń, pożaru lub uszkodzenia projektora.

#### **Nie umieszczaj projektora w wilgotnych lub zakurzonych miejscach lub tam gdzie może dojść do kontaktu z gęstym dymem lub parą np. w łazience.**

Używanie projektora w takich warunkach może spowodować pożar, porażenie prądem lub uszkodzenie elementów urządzenia. Zużywanie się elementów takich jak wsporniki do montowania pod sufitem, może doprowadzić do upadku podwieszonego projektora.

#### **Nie montuj projektora w miejscu, które nie jest odpowiednio wytrzymałe, aby utrzymać całkowitą masę projektora albo na powierzchniach niestabilnych i o dużym nachyleniu.**

Nieprzestrzeganie tych zasad może spowodować iż projektor spadnie lub przewróci się, a to może doprowadzić do poważnych obrażeń lub uszkodzenia urządzenia.

## **OSTRZEŻENIE:**

#### **Prace montażowe (np. montowanie urządzenia pod sufitem) powinny być przeprowadzane przez wykwalifikowanych techników.**

Jeżeli montaż nie zostanie odpowiednio przeprowadzony, a urządzenie odpowiednio zabezpieczone, może to doprowadzić do obrażeń lub wypadków, jak na przykład porażenie prądem.

z Upewnij się, że do instalacji urządzenia na suficie użyto dostarczonej linki, jako środka zabezpieczającego urządzenie przed upadkiem. (Linkę należy zamontować w innym miejscu niż uchwyt do mocowania sufitowego.)

#### **Nie zakrywaj wlotu/wylotów powietrza.**

Takie działania spowoduje przegrzanie urządzenia, co może doprowadzić pożaru lub uszkodzenia projektora.

- Nie umieszczaj projektora w wąskich, słabo wentylowanych miejscach.
- Nie umieszczaj projektora na tkaninach lub papierze, ponieważ materiały te mogą zostać wciągnięte do wlotu powietrza.
- z Pozostaw przynajmniej 1 m (40") wolnej przestrzeni od wylotu powietrza do ściany lub przedmiotu oraz przynajmniej 50 cm (20") przestrzeni od wlotu powietrza do ściany lub innych przedmiotów.

#### **Nie przykładaj dłoni ani innych przedmiotów blisko wylotu powietrza.**

Takie działanie może spowodować oparzenia lub obrażenia dłoni i innych przedmiotów.

• Z wylotu powietrza wydostaje się gorące powietrze. Nie przykładaj do wylotu dłoni, twarzy ani innych przedmiotów, które nie są w stanie wytrzymać wydostającego się ciepła.

#### **Gdy projektor jest włączony, nie patrz bezpośrednio w światło emitowane z obiektywu urządzenia ani nie narażaj skóry na działanie tego światła.**

Może to spowodować oparzenia lub utratę wzroku.

- Obiektyw projektora emituje bardzo mocne światło. Nie patrz bezpośrednio w światło ani nie przykładaj rak do obiektywu.
- W szczególności zwracaj uwagę, aby dzieci nie patrzyły w stronę obiektywu. Dodatkowo wyłącz zasilanie i odłącz wtyczkę zasilania, gdy będziesz z dala od projektora.

#### **Nigdy nie próbuj zmieniać kształtu lub rozmontowywać projektora.**

Wysokie napięcie może spowodować pożar lub porażenie prądem.

• Aby dokonać przeglądu, regulacji lub napraw skontaktuj się z autoryzowanym serwisem.

#### **Nie dopuszczaj, aby metalowe, czy łatwopalne przedmioty lub też płyny dostały się do wnętrza projektora. Nie dopuszczaj do zamoczenia projektora.**

Może to powodować zwarcia lub przegrzewanie się urządzenia, co może doprowadzić do pożaru, porażenia prądem lub nieprawidłowego działania projektora.

- $\bullet$  W pobliżu projektora nie kładź pojemników z płynami lub metalowych obiektów.
- $\bullet$  Jeżeli płyny dostaną się do projektora, skonsultuj się ze sprzedawcą.
- Zwracaj szczególną uwagę na dzieci.

#### **Używaj wsporników do montażu na suficie określonych przez firmę Panasonic.**

Uszkodzenia wsporników do montażu na suficie mogą doprowadzić do upadku urządzenia.

z Zamontuj dołączoną linkę zabezpieczającą do wsporników montażowych, aby zapobiec upadkowi urządzenia.

## **AKCESORIA**

#### **Z bateriami obchodź się w odpowiedni sposób i postępuj zgodnie z poniższymi zaleceniami.**

Niezastosowanie się to tych informacji może skutkować oparzeniami, wyciekami z baterii, przegrzaniami, wybuchami i pożarem.

- $\bullet$  Nie używaj baterii niewiadomego pochodzenia.
- $\bullet$  Nie używaj baterii, które można ponownie ładować.
- Nie demontuj baterii z suchym ogniwem.
- Nie podgrzewaj baterii; nie wrzucaj ich do wody ani ognia.
- Nie dopuszczaj aby końcówki + i zetknęły się z metalowymi obiektami, takimi jak naszyjniki, czy szpilki do włosów.
- Nie przechowuj ani nie przenoś baterii razem z metalowymi przedmiotami.
- z Przechowuj baterie w plastikowej torbie i trzymaj je z dala od metalowych przedmiotów.
- $\bullet$  Upewnij się, że polaryzacja  $(+ i -)$  są we właściwej pozycji, gdy wkładasz baterie.
- Nie używaj nowych baterii razem ze starymi, ani nie mieszaj różnych rodzajów baterii.
- Nie używaj baterii z usunieta zewnetrzną osłoną lub z osłoną, która złuszcza się.

#### **Nie pozwól, aby dzieci miały dostęp do baterii.**

- Przypadkowe połknięcie baterii może powodować obrażenia ciała.
	- W przypadku połknięcia należy natychmiast udać się do lekarza.

## **OSTRZEŻENIE:**

**Jeżeli nastąpi wyciek z baterii, nie dotykaj go gołymi rękami i jeśli to konieczne zastosuj następujące środki zaradcze.**

- z Płyn z baterii, który znajdzie się na skórze lub ubraniu może powodować zapalenie skóry lub obrażenia. Dokładnie przepłucz dużą ilością wody miejsce, w którym znalazł się płyn i skonsultuj się z lekarzem.
- Jeżeli dojdzie ko kontaktu płynu z baterii z oczami może to spowodować utratę wzroku. Jeśli tak się stanie nie trzyj oczu. Dokładnie przepłucz dużą ilością wody miejsce, w którym znalazł się płyn i skonsultuj się z lekarzem.

#### **Nie demontuj lampy.**

Jeżeli lampa pęknie może spowodować obrażenia.

#### **Wymiana lampy**

Lampa posiada wysokie ciśnienie wewnętrzne. W przypadku niewłaściwej obsługi, może dojść do wybuchu oraz poważnych obrażeń lub do wypadku.

- Jeżeli lampa uderzy o twardy przedmiot lub spadnie, może wybuchnąć.
- Przed wymianą lampy upewnij się, że urządzenie jest wyłączone, a wtyczka jest wyjęta z gniazdka ściennego.
- W przeciwnym razie może nastąpić wybuch lub porazić cię prąd.
- Podczas wymiany lampy, najpierw wyłącz zasilanie i pozostaw lampę do schłodzenia przynajmniej przez jedną godzinę. W przeciwnym razie dotknięcie lampy może powodować oparzenia.

#### **Używaj dostarczonego przewodu zasilania tylko z tym projektorem.**

Używanie dostarczonego przewodu z innymi urządzeniami może być przyczyną zwarć, przegrzewania, a także doprowadzić do porażenia prądem lub pożaru.

#### **Wyciągnij zużyte baterie z pilota.**

Pozostawienie ich w pilocie może doprowadzić do wycieku, przegrzania się lub wybuchu baterii.

## **UWAGA:**

#### **ZASILANIE**

#### **Podczas odłączania przewodu zasilania przytrzymaj wtyczkę zasilania oraz złącze.**

Jeśli pociągniesz za sam kabel może on ulec uszkodzeniu, a także spowodować pożar, zwarcia lub poważne porażenie prądem.

**Jeśli nie używasz projektora przez dłuższy czas, wyciągnij wtyczkę zasilania z gniazdka ściennego.** Nieprzestrzeganie tego wskazania może doprowadzić do pożaru lub porażenia prądem.

#### **Przed czyszczeniem i wykonywaniem wszelkich czynności konserwacyjnych odłącz urządzenie od zasilania.**

Niezastosowanie się do tego może skutkować porażeniem prądem.

#### **PODCZAS UŻYWANIA/INSTALACJI**

#### **Nie stawiaj ciężkich przedmiotów na projektorze.**

Nieprzestrzeganie tej zasady może doprowadzić do nierównomiernego rozłożenia wagi i w efekcie, do upadku projektora, co może prowadzić do uszkodzenia lub obrażeń ciała. Projektor ulegnie uszkodzeniu lub pozostaną wgniecenia.

#### **Nie opieraj się o projektor.**

Możesz się przewrócić lub uszkodzić projektor, co może spowodować obrażenia.

• W szczególności zwracaj uwagę, aby dzieci nie stawały lub siadały na projektorze.

#### **Nie ustawiaj projektora w bardzo ciepłych miejscach.**

Takie ustawienie może spowodować nadmierne zużywanie się zewnętrznej obudowy lub elementów wewnątrz urządzenia, co może doprowadzić do pożaru.

• Zachowaj szczególną ostrożność w przypadku wystawienia urządzenia na działanie promieni słonecznych lub jeśli urządzenie znajduje się blisko pieców i kuchenek.

#### **Przed przenoszeniem projektora zawsze odłącz wszystkie kable.**

Przenoszenie projektora z podłączonymi kablami może doprowadzić do uszkodzenia ich, co w konsekwencji może skutkować pożarem lub porażeniem prądem.

**Podczas montowania projektora na suficie kabel zasilający oraz śruby należy zamontować tak, aby nie stykały się z żadnymi metalowymi elementami znajdującymi się w suficie.** Kontakt z metalowymi częściami może spowodować porażenie prądem.

**Nigdy nie podłączaj słuchawek do przyłącza <VARIABLE AUDIO OUT>.** Zbyt duże natężenie dźwięku w słuchawkach może uszkodzić słuch.

## **UWAGA:**

## **AKCESORIA**

#### **Nie używaj starych lamp.**

Stara lampa może wybuchnąć.

#### **Jeżeli lampa uległa uszkodzeniu, natychmiast przewietrz pomieszczenie, w którym znajduje się projektor. Nie dotykaj ani nie zbliżaj twarzy do zepsutych części.**

Nieprzestrzeganie tych zasad spowoduje, że użytkownik wchłonie gaz uwalniający się po pęknięciu lampy, która zawiera niemal tę samą ilość rtęci, co lampy fluorescencyjne (świetlówki). Co więcej, pęknięte elementy mogą powodować skaleczenia.

- Jeżeli użytkownikowi wydaje się, że pochłoną gaz lub, że gaz dostał się do oczu lub ust, należy natychmiast udać się do lekarza.
- $\bullet$  Zapytaj sprzedawcę o wymianę lampy i sprawdź wnętrze projektora.

#### **Jeśli nie używasz projektora przez dłuższy czas, wyciągnij baterie z pilota.**

Nieprzestrzeganie tych wskazań może spowodować wyciek płynu z baterii, przegrzanie, zapłon lub wybuch, co może doprowadzić do pożaru lub zanieczyszczenia otoczenia.

## **KONSERWACJA**

#### **Skonsultuj się ze sprzedawcą w sprawie corocznego czyszczenia wnętrza projektora.**

Ciągłe użytkowanie urządzenia, podczas gdy gromadzi się w nim kurz, może doprowadzić do pożaru. • Cena usługi czyszczenia zależy od sprzedawcy.

## **W celu demontażu baterii**

**1. Naciśnij prowadnicę i podnieś wieczko. 2. Wyciągnij baterię.**

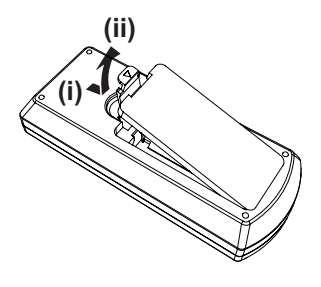

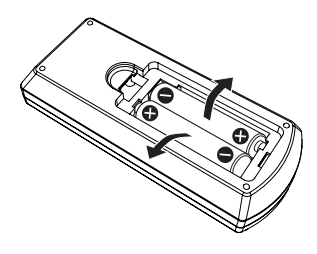

## **Środki ostrożności podczas eksploatacji**

## **Ostrzeżenia w trakcie transportu**

- f Podczas transportu projektora trzymaj go pewnie za spód i unikaj zbyt dużych wibracji i uderzeń. Zbytnie wibracje lub uderzenia mogą uszkodzić części znajdujące się wewnątrz urządzenia, co do prowadzi do jego nieprawidłowego działania.
- Nie transportuj urządzenia z rozłożonymi regulowanymi stopkami. Regulowane stopki mogą ulec uszkodzeniu.

### **Ostrzeżenia w trakcie montażu**

#### ■ Nie ustawiaj projektora na zewnątrz.

Projektor jest przeznaczony tylko do użytku wewnątrz pomieszczeń.

#### ■ Nie używaj projektora w następujących warunkach.

- W miejscach, gdzie występują wibracje lub urządzenie może zostać uderzone np. samochód lub inny pojazd. Zbytnie wibracje lub uderzenia mogą uszkodzić części znajdujące się wewnątrz urządzenia, co do prowadzi do jego nieprawidłowego działania.
- f W pobliżu wylotów urządzeń klimatyzacyjnych. W zależności od używanego klimatyzatora, ekran może w niektórych przypadkach podlegać wahaniom spowodowanych powietrzem (ciepłym lub zimnym) wydobywającym się z wylotu powietrza. Upewnij się, że otwory wylotowe projektora, innych sprzętów lub powietrze z klimatyzatora nie będą powodować zawirowań powietrza z przodu projektora.
- f Miejsca gdzie występują duże wahania temperatur np. w pobliżu lamp (lamp studyjnych). Takie ustawienie może znacząco skrócić żywotność lampy lub spowodować deformację zewnętrznej obudowy, co może doprowadzić do nieprawidłowego działania urządzenia.

Robocza temperatura otoczenia projektora powinna wynosić od 0 °C (32 °F) do 40 °C (104 °F)\*1, gdy urządzenie wykorzystywane jest na wysokości 1 200 m (3 937') n.p.m. oraz od 0 °C (32 °F) do 30 °C (86 °F), gdy urządzenie jest wykorzystywane na dużych wysokościach (od 1 200 m (3 937') do 2 700 m (8 858') n.p.m.).

- \*1 Gdy robocza temperatura otoczenia projektora wynosi od 35 °C (95 °F) do 40 °C (104 °F), tryb działania lampy automatycznie zmieni się na [ECO].
- f W pobliżu linii wysokiego napięcia lub silników. Takie ustawienie może utrudniać działanie projektora.

#### **■ Podczas instalacji projektora na suficie upewnij się, że montaż przeprowadzany jest przez wykwalifikowanego technika.**

Czynność ta wymaga montażu dodatkowych uchwytów sufitowych. Uchwyt projektora należy montować wraz ze uchwytami sufitowymi dla wysokich lub niskich sufitów.

Nr modelu:

- ① ET-PKL100H (do wysokich sufitów), ET-PKV400B (uchwyt projektora)
	- ② ET-PKL100S (do niskich sufitów), ET-PKV400B (uchwyt projektora)

#### **■ Regulacja ostrości**

Światło wydobywające się z lampy ma znaczy wpływ na obiektyw projektora sprawiając, że ostrość wyświetlania projektora jest niestabilna zaraz po włączeniu zasilania. Przed regulacją ostrości zaleca się projekcję obrazów przynajmniej przez 30 minut.

#### r**Nie montuj projektora na wysokości 2 700 m (8 858') n.p.m. i większych.**

Nieprzestrzeganie tych wskazań może skrócić żywotność części znajdujących się wewnątrz urządzenia, co do prowadzi do jego nieprawidłowego działania.

#### ■ Nie przechylaj projektora ani nie ustawiaj go na boku.

Nie przechylaj korpusu projektora o więcej niż ±30 stopni w pionie lub o ±15 stopni w poziomie. Zbyt duże wychylenie projektora może skrócić żywotność komponentów urządzenia.

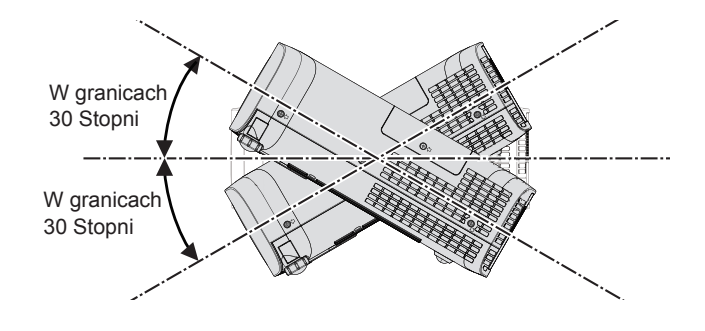

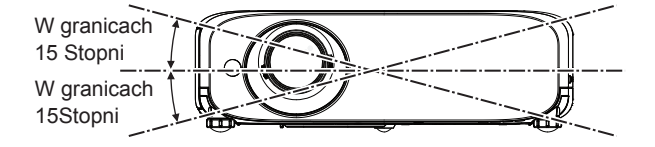

## r**Zachowaj ostrożność podczas ustawiania projektora.**

- Nie ustawiaj projektorów w stos.
- Nie używaj projektora opierając go o przednią część.
- Nie blokuj otworów wentylacyjnych (wlotowych i wylotowych) projektora.
- Nie ustawiaj urządzenia tak, że ciepłe lub zimne powietrze z klimatyzatora skierowane jest bezpośrednio na otwory wentylacyjne (wlotowe lub wylotowe) projektora.

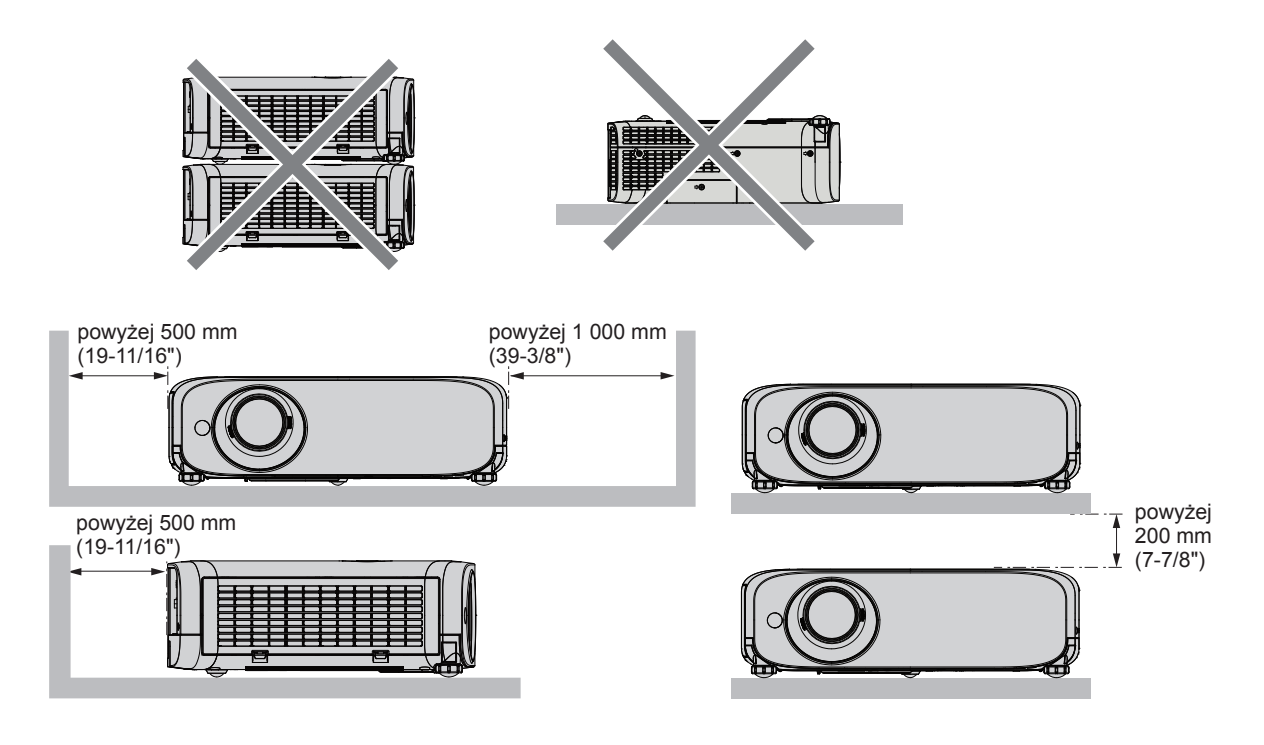

- f W zależności od lokalizacji, w której projektor będzie używany, nagrzane powietrze z otworu wylotowego lub zimne powietrze z otworu wentylacyjnego mogą powodować drganie wyświetlanego obrazu. Należy unikać korzystania z projektora w miejscach, w których strumienie powietrza wylotowego lub wentylacyjnego pochodzące z projektora, innych urządzeń lub systemu klimatyzacji przepływają między projektorem i ekranem.
- Nie montuj projektora w małych pomieszczeniach. Podczas umieszczania projektora w małych, zamkniętych przestrzeniach wymagany jest system wentylacji lub klimatyzacji. Gdy system wentylacji nie jest wystarczający, gromadzące się ciepło może wywołać uruchomienie wewnętrznego obwodu zabezpieczającego projektora.

## **Bezpieczeństwo**

Zastosuj środki bezpieczeństwa w celu ochrony przed następującymi incydentami.

- Nieuprawnione ujawnienie informacji osobistych poprzez ten produkt.
- Nieuprawnione wykorzystanie produktu przez nieuczciwe osoby trzecie.
- Ingerowanie w lub zatrzymanie urządzenia przez nieuczciwe osoby trzecie.

Instrukcje dotyczące bezpieczeństwa (➡ Instrukcja obsługi - podręcznik obsługi strony 77, 92)

- Twoje hasło powinno możliwie jak najtrudniejsze do zgadnięcia.
- Co pewien czas zmieniaj swoje hasło.
- f Firma Panasonic lub przedsiębiorstwa zależne nigdy nie zwracają się bezpośrednio do klienta o ujawnienie hasła. Gdyby jednak pojawiła się taka prośba nie zdradzaj swojego hasła.
- Sieć do której podłączone jest urządzenie powinna być zabezpieczona zaporą sieciową lub w inny sposób.
- Ustaw hasło kontroli sieci i ogranicz ilość użytkowników, którzy mogą się do niej zalogować.

## **Środki ostrożności podczas eksploatacji**

#### r**Uzyskiwanie obrazu o wysokiej jakości**

f Aby wyświetlać doskonałe obrazy o wysokim kontraście, odpowiednio przygotuj otoczenie. Zasuń zasłony lub żaluzje/rolety na oknach i wyłącz wszelki światła w pobliżu ekranu, aby światło zewnętrzne lub z lamp znajdujących się w pomieszczeniu nie świeciło na ekran.

### r**Nie dotykaj powierzchni obiektywu projektora gołymi dłońmi.**

Jeżeli powierzchnia obiektywu zostanie zanieczyszczona odciskami palców lub w inny sposób, ślady te zostaną powiększone na ekranie.

Gdy nie używasz projektora załóż dołączoną zaślepkę ochronną na obiektyw projektora.

## **Panel LCD**

Panel LCD jest urządzeniem precyzyjnym. Zapamiętaj, że w niektórych przypadkach pewne piksele mogę nie być wyświetlane lub ciągle podświetlone. Sytuacja ta oznacza awarii urządzenia. Jeśli przez długi czas wyświetlane są nieruchome obrazy, na panelu LCD mogą utrzymać się pozostałości obrazu. Zwróć uwagę, że pozostałości obrazu mogą nie zniknąć.

#### **Elementy optyczne**

Gdy temperatura otoczenia jest wysoka lub gdy w otoczeniu znajduje się dużo pyłów, dymu papierosowego itp. cyklu wymiany panelu LCD, płytki polaryzacyjne i innych części optycznych może być krótszy, nawet jeśli urządzenie jest używane przez okres krótszy niż rok. Aby uzyskać więcej szczegółów skontaktuj się ze sprzedawcą.

### r**Nie przenoś projektora ani nie narażaj go na drgania ani uderzenia, gdy jest włączony.**

Mogłoby to skrócić żywotność wbudowanego monitora.

### r**Lampa**

Źródłem światła w projektorze jest wysokociśnieniowa lampa rtęciowa.

Wysokociśnieniowa lampa rtęciowa posiada następującą charakterystykę.

- Jasność lampy zmniejsza się wraz z długością okresu użytkowania.
- f Lampa może wybuchnąć na skutek głośnego dźwięku lub jej żywotność może zostać skrócona ze względu na wstrząsy, pękanie lub degradację spowodowaną skumulowanym okresem działania.
- f Żywotność lampy znaczni się w dużym stopniu od indywidualnych warunków użytkowania i modelu. Nieprzerwane korzystanie z lampy przez co najmniej 12 godzin oraz częste włączanie/wyłączanie zasilania znacząco pogarsza jej stan techniczny i skraca jej żywotność.
- W niektórych przypadkach lampa może pęknąć wkrótce po projekcji.
- f Ryzyko pęknięcia znacznie wzrasta, gdy lampa wykorzystywana jest po okresie cyklu wymiany. Wymieniaj lampę regularnie. ("When to replace the lamp unit" ( $\blacktriangleright$  Instrukcja obsługi - podręcznik obsługi strona 101), "Replacing the lamp unit" ( $\blacktriangleright$ Instrukcja obsługi - podręcznik obsługi strona 101))
- Jeżeli lampa pęknie, gaz znajdujący się w środku jest uwalniany w postaci dymu.
- Zaleca się posiadanie zapasowych lamp na różne ewentualności.

#### ■ Podłączanie komputera i innych urządzeń zewnętrznych

Podłączając komputer lub urządzenie zewnętrzne, przeczytaj dokładnie sekcje dotyczące używania kabli zasilających i kabli ekranowanych.

#### **Usuwanie i utylizacja**

W celu zutylizowania produktu skontaktuj się z lokalnym zakładem przetwarzania odpadów lub dystrybutorem, aby zapewnić odpowiednie metody utylizacji urządzenia.

Lampa projektora zawiera rtęć. W celu zutylizowania zużytej lampy skontaktuj się z lokalnym zakładem przetwarzania odpadów lub dystrybutorem, aby zapewnić odpowiednie metody utylizacji urządzenia.

### **Akcesoria**

Upewnij się, że następujące akcesoria zostały dołączone do projektora. Numery w nawiasach < > to liczba załączonych elementów.

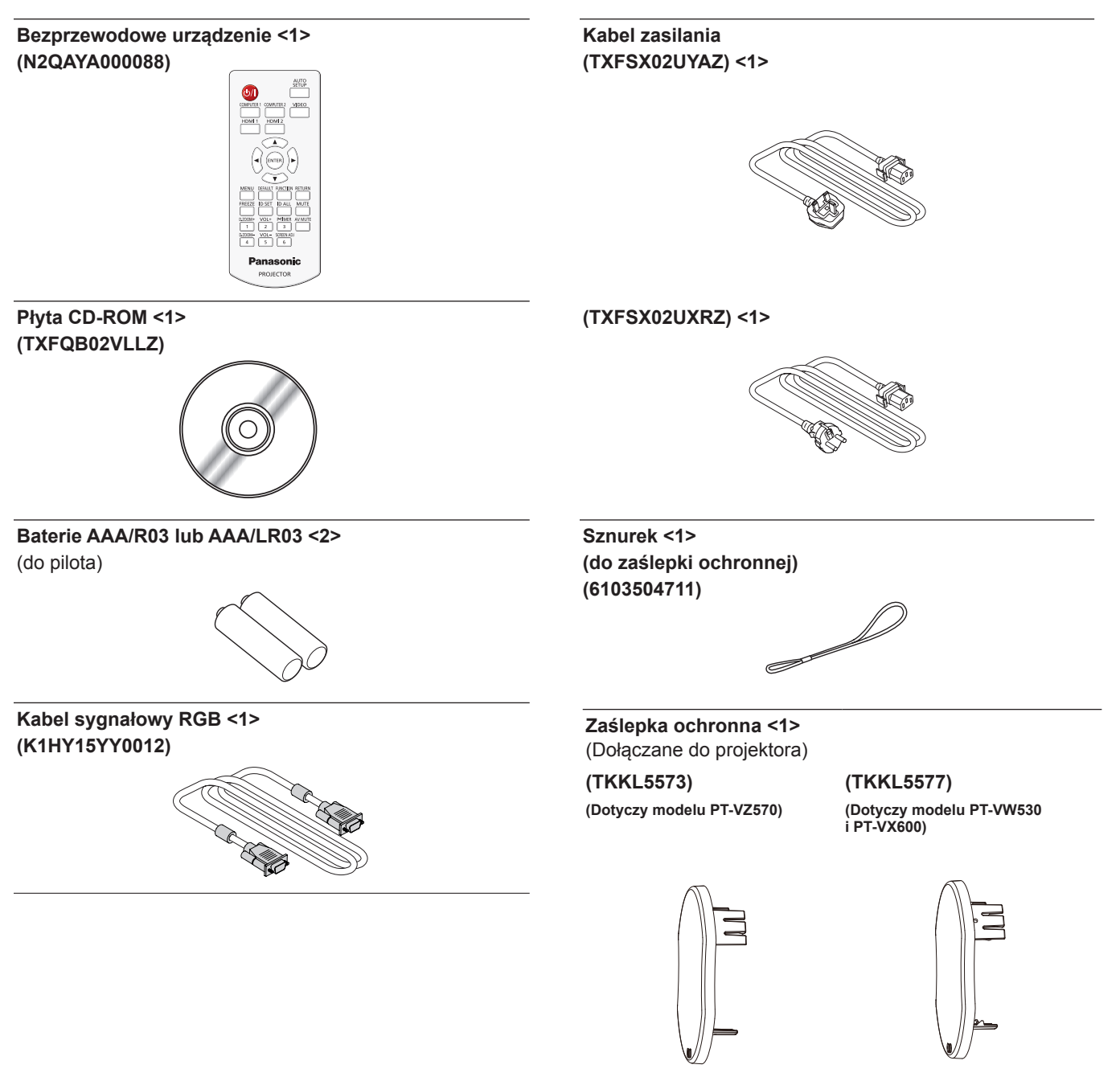

#### **Uwaga**

- f Po rozpakowaniu urządzenia usuń zaślepkę na kablu zasilania oraz inne materiału służące jako opakowanie.
- Nie używaj tego przewodu zasilającego z innymi urządzeniami.
- f Jeśli nie ma pewnych akcesoriów, skonsultuj się z dostawcą.
- f Małe części należy przechowywać w odpowiedni sposób z dala od dzieci.

#### **Objaśnienie**

f Numery modeli i akcesoriów mogą ulec zmianie bez uprzedzenia.

## **Zawartość dostarczonej płyty CD-ROM**

Na płycie CD-ROM znajdują się następujące dane.

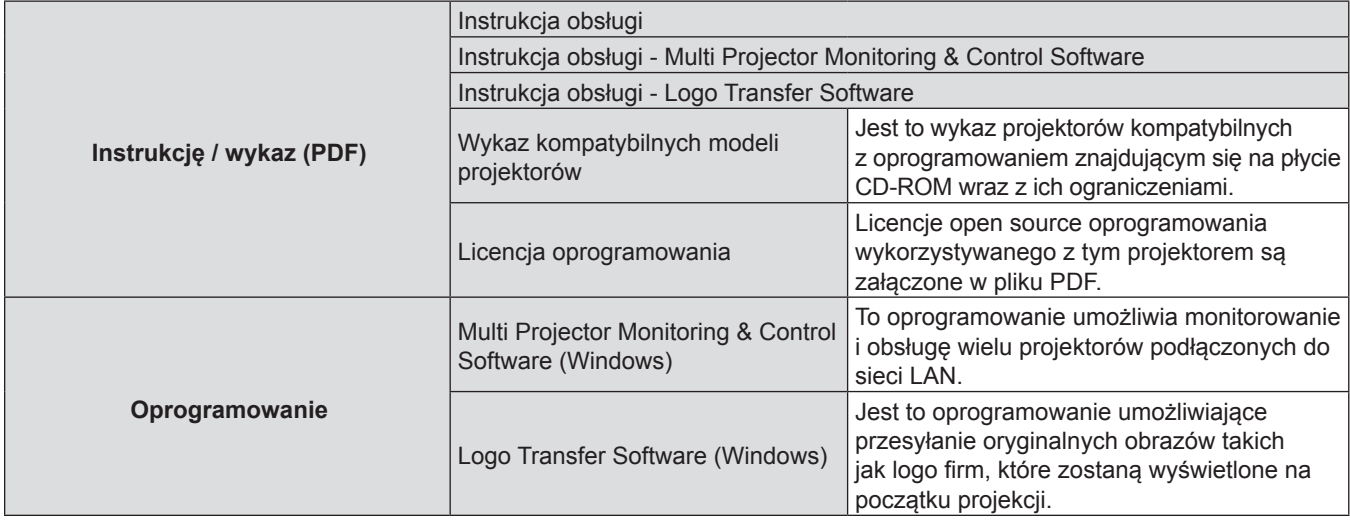

## **Opcjonalne akcesoria**

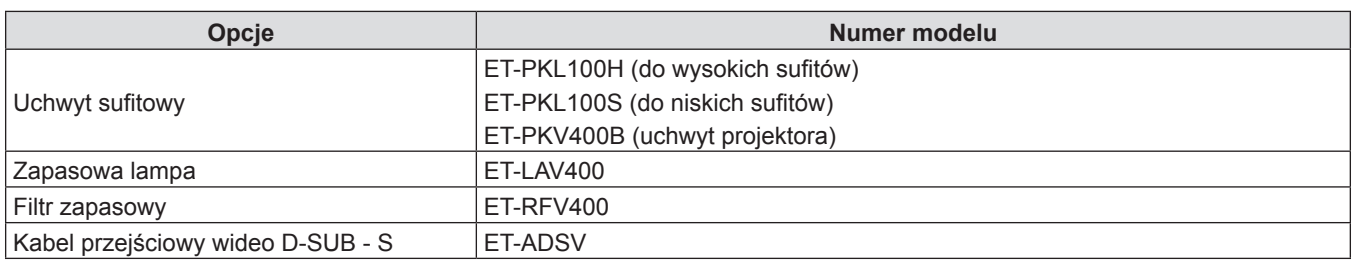

## **Objaśnienie**

f Numery modeli akcesoriów opcjonalnych mogą ulec zmianie bez uprzedzenia.

## **Włączanie/wyłączanie projektora**

## **Włączanie projektora**

Przed włączeniem projektora upewnij się, że wszystkie urządzenia są odpowiednio podpięte i zdejmij zaślepkę ochronną z obiektywu.

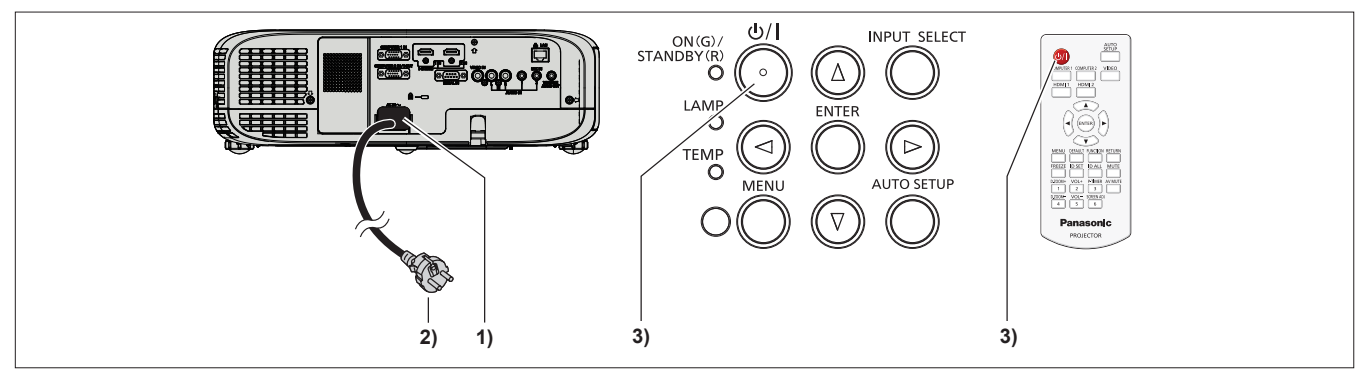

- **1) Podłącz kabel zasilania do obudowy projektora.**
- **2) Podłącz wtyczkę do gniazdka zasilającego.**
	- f Wskaźnik zasilania <ON(G)/STANDBY(R)> zaświeci się stałym światłem lub zacznie migać, a projektor przejdzie w tryb uśpienia.
- 3) Lub naciśnij przycisk zasilania < $\phi$ / | > znajdujący się na panelu sterowania lub na pilocie.
	- f Wskaźnik zasilania <ON(G)/STANDBY(R)> zaświeci się na zielono, a obraz zostanie wkrótce wyświetlony na ekranie.

## **Wyłączanie projektora**

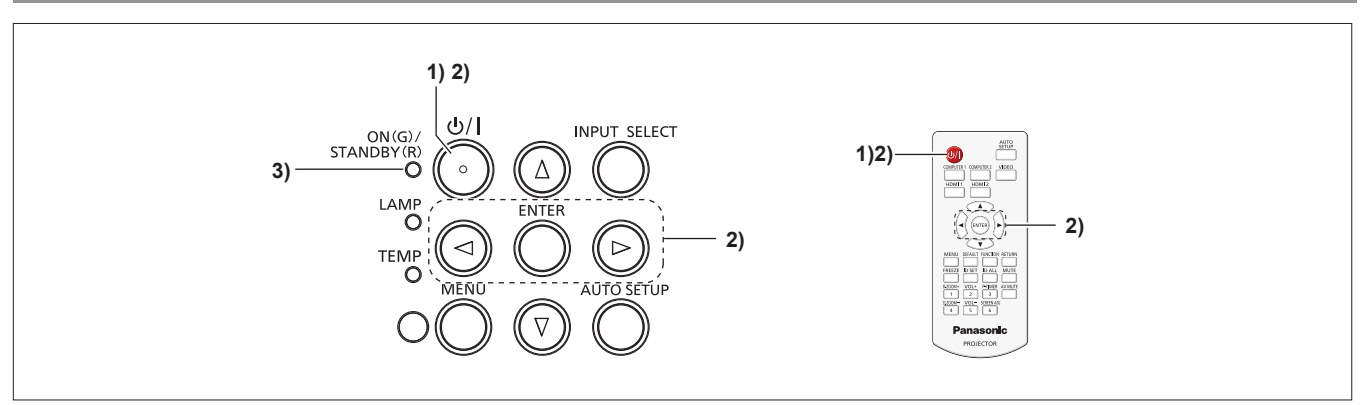

- 1) Lub naciśnij przycisk zasilania < $\Diamond$ / |> znajdujący się na panelu sterowania lub na pilocie. • Pojawi się komunikat [WYLACZANIE].
- **2) Naciśnij** qw**, aby wybrać [TAK] i naciśnij przycisk <ENTER>.** (Lub ponownie naciśnij przycisk zasilania < $\Diamond$ /|> znajdujący się na panelu sterowania lub na pilocie).
	- f Projekcja obrazu zostanie zatrzymana, a wskaźnik zasilania <ON(G)/STANDBY(R)> zacznie mrugać na pomarańczowo. (Wentylatory będą wciąż działać)

#### **3) Poczekaj aż wskaźnik zasilania <ON(G)/STANDBY(R)> zacznie świecić lub migać na czerwono.**

f Projektor przełączy się w stan uśpienia, gdy wskaźnik zasilania <ON(G)/STANDBY(R)> zaświeci lub zacznie migać na czerwono.

## **Informacje dla użytkowników dotyczące zbierania i wywozu zużytego sprzętu i baterii.**

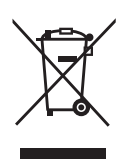

Te symbole umieszczone na produktach, opakowaniu lub dołączonych dokumentach oznaczają, że używany sprzęt elektryczny i elektroniczny oraz zużyte baterie nie mogą być mieszane z ogólnymi odpadami domowymi. W celu odpowiedniego wyrzucania, odzyskiwania i recyklingu zużytych produktów i baterii należy zanieść je do odpowiedniego punktu zbioru, zgodnie z przepisami państwowymi oraz dyrektywami 2002/96/WE i 2006/66/WE.

Wyrzucając te produkty i baterie w odpowiedni sposób pomożesz odzyskiwać wartościowe materiały i zapobiegać wszelkim negatywnym skutkom na ludzkie zdrowie i środowisko, które mogłyby mieć miejsce w przypadku niewłaściwego wywożenia i składowania odpadów.

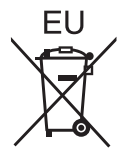

Aby uzyskać więcej informacji dotyczących zbierania i recyklingu starych produktów należy skontaktować się z lokalnymi władzami miejskimi, dostawcą usług wywozy śmieci lub w punkcie sprzedaży, gdzie zakupiono sprzęt.

Za wywożenie i składowanie tych odpadów w sposób niezgodny z państwowym prawem mogą zostać nałożone kary.

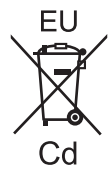

#### **Dla użytkowników biznesowych na terenie Unii Europejskiej.**

Jeżeli chcesz wyrzucić swój sprzęt elektryczny lub elektroniczny, skontaktuj się ze sprzedawcą lub dostawcą i uzyskaj niezbędne informacje.

**Informacje dotyczące wyrzucania w krajach poza terenem Unii Europejskiej.** Te symbole są ważne tylko w Unii Europejskiej. Jeśli chcesz wyrzucić te elementy skontaktuj się z lokalnymi władzami lub sprzedawcą i zapytaj się o odpowiednie metody usuwania urządzenia.

#### **Informacja dotycząca symboli baterii (przykłady dwóch dolnych symboli):**

Ten symbol może być używany w połączeniu z symbolem chemicznym. W takim przypadku oznacza zgodność z przepisami określonymi przez Dyrektywę związaną z określonym środkiem chemicznym.

## Panasonic Corporation